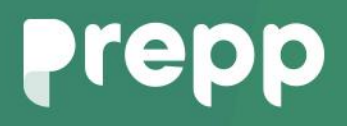

Practice, Learn and Achieve **Your Goal with Prepp** UGC NET Exam **EX** 

Prakrit

### Simplifying **Government Exams**

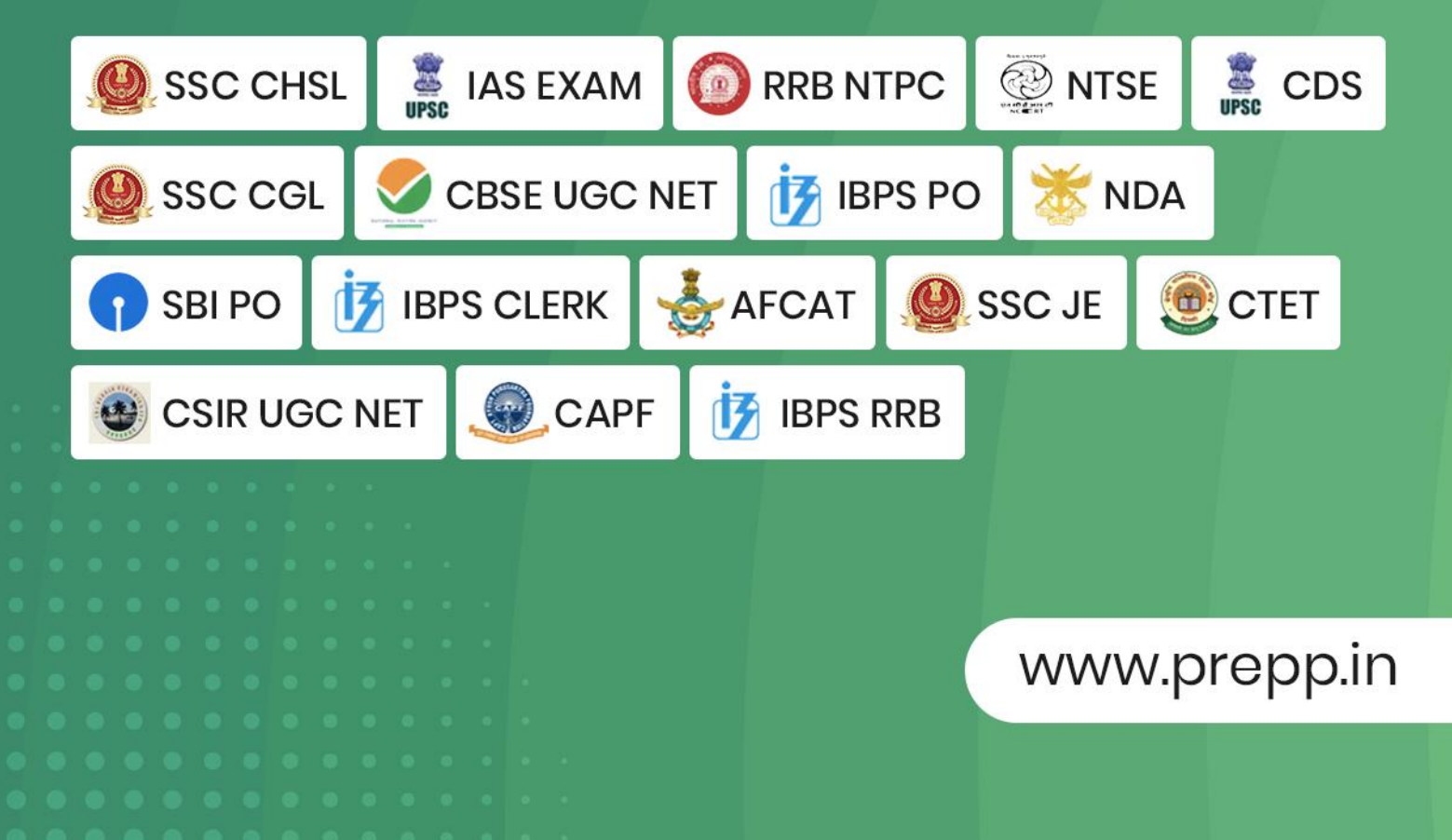

#### **PAPER-II PRAKRIT**

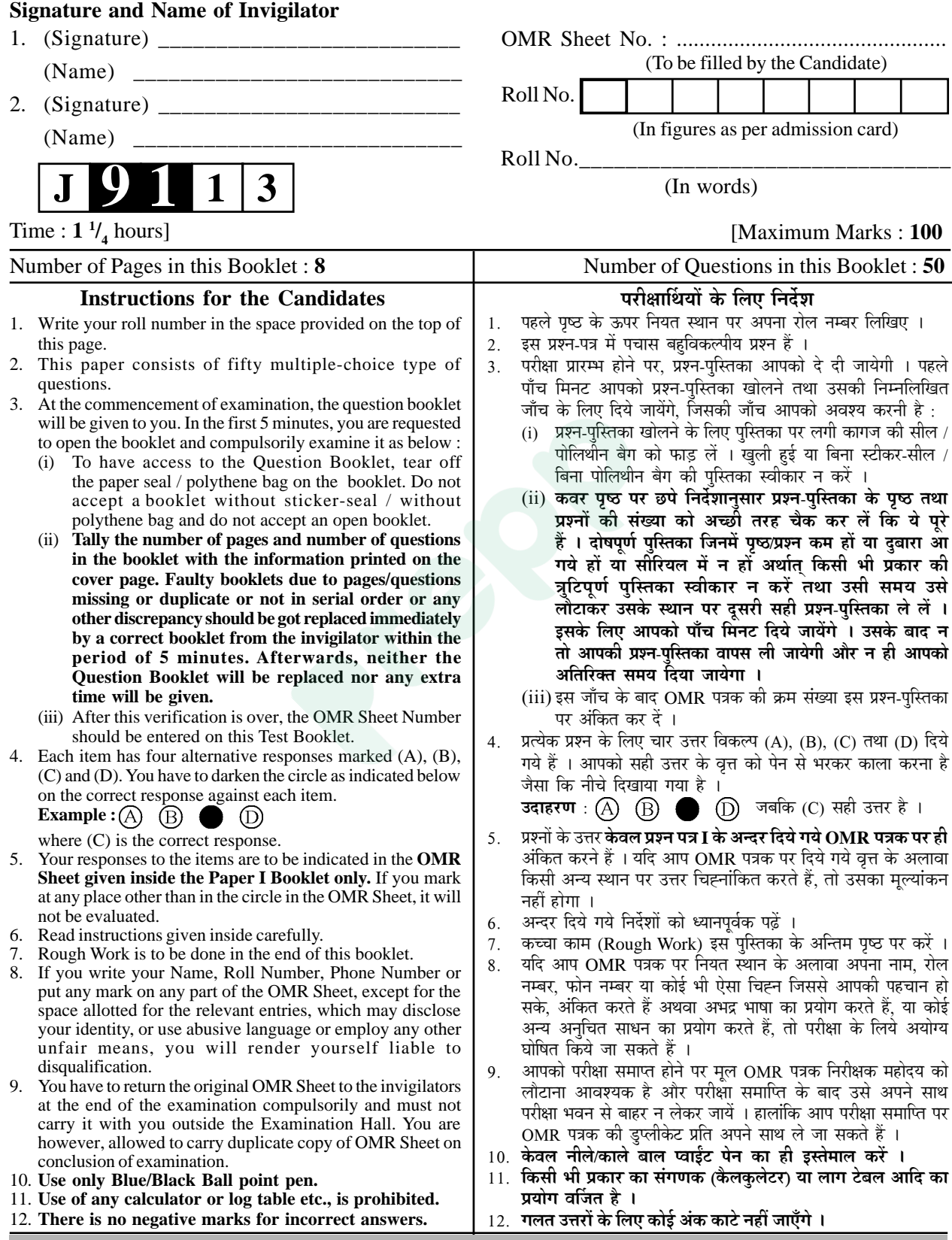

Know More

#### **PRAKRIT**

#### **प्राकृत**

#### Paper **–** II

#### **पण्हपत्तं – II**

#### **¯ÖÏ¿®Ö¯Ö¡Ö – II**

- **Note :** This paper contains **fifty (50)** objective type questions, each question carrying **two (2)** marks. **All** questions are compulsory.
- **चोट** : इमम्मि पण्हपत्ते **पण्णासा** (50) बह विकप्पियाणि पण्हाणि सन्ति । पत्तेगं पण्हं **दुवे** (2) अंकस्स अत्थि । **सव्वाणि** पण्हाणि कारियाणि ति ।
- **चोट**: इस प्रश्नपत्र में **पचास** (50) बह-विकल्पीय प्रश्न हैं । प्रत्येक प्रश्न के **दो** (2) अंक हैं । सभी प्रश्न अनिवार्य हैं ।
- **1.** This statement is true यह कथन सत्य है
	- $(A)$  प्राकृत में संस्कृत के समान तीन वचन प्रयुक्त होते हैं ।
	- (B) प्राकृत में विसर्ग का प्रयोग होता है।
	- (C) प्राकृत में ऐ और औ स्वरों का प्रयोग नहीं होता है $\perp$
	- (D) प्राकृत में अंतिम अनुस्वार 'म' के रूप  $\overrightarrow{\mu}$  लिखा जाता है ।
- **2.** The first Mahakavi of Apabhramśa language is अपभ्रंश भाषा के प्रथम महाकवि के रूप में इनको माना जाता है
	- (A) कोऊहल (B) स्वयम्भू
	- (C) प्रवरसेन (D) वीरकवि
- **3.** This word is used for Pūjā in Ardhamāgadhi Prakrit : अर्धमागधी प्राकृत में पूजा शब्द का यह रूप प्रयुक्त है

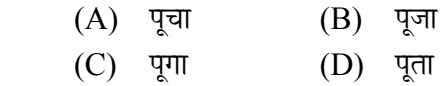

- **4.** The word 'Ajadhā' is used in the texts of this Prakrit :
	- 'अजधा' शब्द इस प्राकृत के ग्रन्थों में प्रयुक्त है
	- $(A)$  महाराष्ट्री  $(B)$  पैशाची
	- (C) शौरसेनी (D) मागधी
- **5.** The word Sārasah changes into this word in Magadhi-Prakrit ! मागधी प्राकृत में 'सारस:' के लिए यह शब्द प्रयुक्त होता है
	- $(A)$  शालशे  $(B)$  सालश्
	- $(C)$  सालसो  $(D)$  सारसो
- **6.** The main characteristics of Mahārā str<sup>T</sup> Prakrit are discussed in this ancient Prakrit text : महाराष्ट्री प्राकृत की प्रमुख विशेषताएँ इस प्राचीन ग्रन्थ में वर्णित हैं  $(A)$  हेमशब्दानुशासन  $(B)$  प्राकृतलक्षण (C) प्राकृतसर्वस्व (D) प्राकृतकल्पतरु
- **7.** The word 'Paryāya' optionally changes into the following forms in

Ardhamāgadhī Prakrit अर्धमागधी - प्राकृत में पर्याय शब्द विकल्प से निम्न रूपों में परिवर्तित होता है

- (A) परियागु पज्जायु परिआगे
- $(B)$  पयत्थो पलियागे पज्जाओ
- $(C)$  पलियागो पच्चाओ पब्बाओ
- $(D)$  परियागो परिआगो पञ्जायो
- **8.** The word 'Padārtha' is used in this form in the Śauraseni texts : शौरसेनी ग्रन्थों में पदार्थ शब्द इस रूप में प्रयुक्त मिलता है
	- $(A)$  पयत्थो  $(B)$  पजत्थो
	- (C) पअड्डो (D) पगद्रो

**Paper-II 1.91-13** 

Latest Sarkari Jobs, Govt Exam Results, Vacancies and updates on one click

**Know More** 

- **9.** The period of Lord Mahāvīra is भगवान महावीर का समय है
	- (A) ईस्वी पू. 400
	- $(B)$  ईस्वी पू. 6ठी शताब्दी
	- (C) ईस्वी प. 700
	- (D) ईस्वी पू. 200
- **10.** The language of the Śvetāmbaracanon is <u>श्वेताम्बर आगमों की भाषा है</u>
	- $(A)$  अर्धमागधी
	- $(B)$  मागधी
	- $(C)$  पैशाची
	- (D) इनमें से कोई नहीं
- **11.** Number of Anga canon is अंग आगमों की संख्या है
	- $(A)$  10
	- (B) 7
	- (C) 12
	- (D) 11
- **12.** This canon is considered to be lost इस आगम को लुप्त माना जाता है
	- (A) अनुत्तरौपपातिकसूत्र
	- $(B)$  कल्पसूत्र
	- $(C)$  व्याख्या-प्रज्ञप्ति
	- (D) दृष्टिवाद
- **13.** The earliest canonical text according to the Śvetāmbara tradition is श्वेताम्बर-परम्परा के अनसार सबसे प्राचीन आगम यह है
	- $(A)$  कल्पावतंसिका
	- $(B)$  आचारांग
	- $(C)$  ज्ञाताधर्मकथा
	- (D) दशवैकालिक
- 
- **14.** This is the work of Kundkundācārya यह आचार्य कुण्डकुण्ड की कृति है
	- $(A)$  तत्त्वार्थसूत्र
	- $(B)$  लब्धिसार
	- $(C)$  प्रवचनसार
	- (D) गोम्मटसार
- **15.** Match each author from Part-I and his work from Part-II and choose correct answer :

प्रथम भाग से प्रत्येक लेखक और द्वितीय भाग से उनके कार्यों का मिलान कीजिए और सही उत्तर का चुनाव कीजिए

- <u>प्रथम भाग बितीय भाग</u>
- (a) पादलिप्त सूरि (i) समराइच्चकहा
- (b) संघदासगणि (ii) आख्यानमणिकोश
- (c) हरिभद्रसुरि (iii)वसुदेवहिण्डी
- (d) नेमिचन्द्रसुरि (iv)तरंगवई

Choose correct answer :

सही उत्तर चुनिए

- $(A)$   $(c) + (i)$
- (B)  $(a) + (ii)$
- $(C)$  (b) + (iv)
- (D)  $(d) + (iii)$
- **16.** The works of Haribhadrasūri are हरिभद्रसूरि की रचनाएँ हैं
	- (A) धर्ताख्यान, सुरसुन्दरीकहा, कुवलयमाला
	- $(B)$  भगवती आराधना, संवाहपगरण, धम्मसंगहणी
	- (C) कुवलयमाला, धम्मसंगहणी, मूलाचार
	- $(D)$  धम्मसंगहणी, संवाहपगरण, धृर्ताख्यान

**Know More** 

Latest Sarkari Jobs, Govt Exam Results, Vacancies and updates on one click

 **J-91-13 3 Paper-II**

- **17.** The name of the work of Nemichandrasūri is <u>नेमिचन्द्रस</u>ूरि की रचना का नाम है
	- $(A)$  वसुदेवहिण्डी
	- $(B)$  आख्यानमणिकोश
	- $(C)$  धर्ताख्यान
	- $(D)$  तरंगवती
- 18. The author of Nānapañcam<sub>1</sub>kahā is नाणपंचमीकहा के लेखक हैं
	- (A) नेमिचन्द्रसूरि
	- (B) हेमचन्द्रसुरि
	- (C) महेश्वरसृरि
	- (D) देवभद्रसूरि
- **19.** The work of Achārya Haribhadra related to the Satire is

आचार्य हरिभद्रकृत व्यंगप्रधान रचना का नाम है

- $(A)$  धर्ताख्यान
- $(B)$  समराइच्चकहा
- (C) सुरसुन्दरीकहा
- $(D)$  संवाहपगरण
- **20.** Subject matter of Upadhāna-Śruta chapter is

उपधान श्रुत अध्ययन की विषयवस्तु है

- $(A)$  अपरिग्रह
- $(B)$  जैनन्याय
- $(C)$  महाव्रत
- (D) उपसर्ग-परीषहविजय
- **Paper-II 1-91-13**

**21.** Number of chapters in the Uvāsagadasāo is

'उवासगदसाओ' में अध्ययनों की संख्या है

- $(A)$  10
- (B) 27
- $(C)$  9
- (D) 32
- **22.** This type of Prakrit is used in Karpūramanjari

कर्पूरमंजरी में इस प्राकृत का प्रयोग हुआ है

- $(A)$  महाराष्ट्री
- $(B)$  गौड़ी
- $(C)$  शौरसेनी
- (D) अर्धमागधी
- **23.** The form of Karpūramanjari is कर्पूरमंजरी की यह विधा है
	- $(A)$  मुक्तक
	- $(B)$  काव्य
	- $(C)$  सङ्क
	- (D) प्रकरण
- **24.** The script of Hāthigumpha inscription is

हाथीगुंफा शिलालेख की लिपि यह है

- $(A)$  द्राविडी
- $(B)$  ब्राह्मी
- (C) खरोष्ठी
- (D) कुटिल

Latest Sarkari Jobs, Govt Exam Results, Vacancies and updates on one click

**25.** The inscription of Khāravela is found at

खारवेल का शिलालेख यहाँ प्राप्त हुआ है

- $(A)$  श्रवणबेलगोल
- $(B)$  जुनागढ़
- $(C)$  ब्रह्मगिरि
- (D) उदयगिरि-खण्डगिरि
- 26. The author of Alankaradappana is अलंकारदप्पण के लेखक हैं
	- $(A)$  हेमचन्द्र
	- (B) नन्दिताड्ढय
	- $(C)$  विरटांक
	- $(D)$  अज्ञात
- **27.** The subject matter of Prākrit paingalam is प्राकृत पैंगलं की विषयवस्तु है
	- $(A)$  छन्दशास्त्र
	- $(B)$  कोशविज्ञान
	- $(C)$  नाट्यशास्त्र
	- (D) अलंकारशास्त्र
- **28.** The 'Deśīnāmamāla' is also known as

 $\cdot$ देशीनाममाला' इस नाम से भी जानी जाती है

- $(A)$  पाइयलच्छीनाममाला
- $(B)$  कविदर्पण
- (C) प्राकृतपेंगलम्
- (D) रयणावली
- **29.** The work of 'Virahānka' is 'विरहांक' के ग्रन्थ का नाम है
	- $(A)$  अलंकारदर्पण
	- (B) वृत्तजातिसमृच्चय
	- (C) काव्यमीमाँसा
	- $(D)$  कविदर्पण

**30.** In place of Dative, it becomes in Prakrit

प्राकृत में चतृर्थी के स्थान पर यह होती है

- $(A)$  पंचमी
- $(B)$  तृतीया
- $(C)$  षष्ठी
- (D) सप्तमी
- **31.** Example of ya-śruti is
	- 'य' श्रति का उदाहरण यह है
	- $(A)$  चलणं
	- $(B)$  नयणं
	- $(C)$  नयरं
	- $(D)$  पिवति

**32.** In case of Sandhi  $i + a$  becomes  $f$ ड़ + अ' की सन्धि में निम्नलिखित रूप होता है

- $(A)$  व्य
- $(B)$  ज्ज
- $(C)$  सन्धि नहीं होती है।
- $(D)$  य
- **33.** The development of final consonant in Prakrit is

प्राकृत में अन्त्यव्यञ्जन का विकास इसमें होता Æîü

- $(A)$  व्यञ्जनान्त
- $(B)$  अन्त:स्थ
- $(C)$  ओकार
- $(D)$  लोप

**Know More** 

Latest Sarkari Jobs, Govt Exam Results, Vacancies and updates on one click

 **J-91-13 5 Paper-II**

**34.** The development of proceeding vowel of a conjunct consonant. becomes

> संयुक्त व्यञ्जन के पूर्व स्वरों का विकास इस प्रकार होता है

- $(A)$  प्लत
- $(B)$  दीर्घ
- $(C)$  विसर्ग
- $(D)$  हस्व
- **35.** This is the example of Anaptyxis यह स्वरभक्ति का उदाहरण है
	- $(A)$  भारिआ
	- $(B)$  पोम्मं
	- $(C)$  लया
	- $(D)$  पडिपुण्णं
- **36.** These are the types, (भंगs) of saying in 'Syadvada' 'स्याद्राद' के इतने भंग हैं
	- $(A)$  तीन
	- $(B)$  पाँच
	- $(C)$  सात
	- (D) दस
- 37. 'कं भो ण जीवदवियं जीवो वि ण होइ कंभदवियं' The above statement is from उपर्युक्त कथन इस ग्रंथ से है
	- $(A)$  उत्तराध्ययन
	- (B) सन्मतितर्कप्रकरण
	- (C) द्रव्यसंग्रह
	- $(D)$  आचारांग

**Paper-II 6 J-91-13** 

- 38. 'मा मुज्जह मा रज्जह मा दूसह इट्ठणिट्ट अट्ठेसु' This statement is found in उपर्युक्त कथन इस ग्रंथ में है
	- (A) णायकुमारचरिउ
	- (B) उत्तराध्ययन
	- (C) द्रव्यसंग्रह
	- (D) सन्मति तर्कप्रकरण
- 39. 'उप्याय-दिइ-भंगा'

is the characteristic feature of उक्त पंक्ति इसका लक्षण है

- $(A)$  द्रव्य  $(B)$  आचार
- (C) स्यादवाद (D) काव्य

**40.** 'Lokavija' chapter is found in this text 'लोकविजय' अध्ययन इस ग्रंथ में उपलब्ध है

- $(A)$  स्थानांगसूत्र
- (B) विपाक-सूत्र
- $(C)$  आचारांग-सूत्र
- (D) भगवती-सूत्र
- **41.** The author of 'Pravacana-sāra' comes from 'प्रवचनसार' का लेखक इस स्थल से है
	- $(A)$  वाराणसी
	- (B) पाटलिपुत्र
	- (C) मुडबिद्री
	- (D) कोंडकुंदपुर
- 42. Who is called Parijñāta-karma according to Acārānga आचारांग के अनुसार 'परिज्ञात-कर्मा' कौन है ?

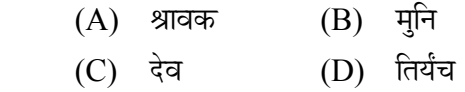

Latest Sarkari Jobs, Govt Exam Results, Vacancies and updates on one click

**Know More** 

- **43.** Anagāra is अनगार है
	- $(A)$  मुनि
	- $(B)$  श्रावक
	- $(C)$  राजा
	- $(D)$  देव
- **44.** There are the 'astikāyas'  $'$ अस्तिकाय' ये हैं
	- $(A)$  आस्रव, बंध, संवर, निर्जरा, मोक्ष
	- $(B)$  जीव, पुदुगल, धर्म, अधर्म, आकाश
	- (C) जीव, पुदगल, पुण्य, पाप, काल
	- (D) जीव, पुदगल, धर्म, अधर्म, काल
- **45.** The author of कुवलयमाला is 'कवलयमाला' का लेखक है
	- (A) उदयोतनसूरि
	- (B) अभयदेव-सरि
	- (C) सोमदेव-सूरि
	- (D) ब्रह्मदेव-सूरि
- **46.** Read the Units I and II for the correct match. प्रथम और द्वितीय इकाइयों को सही मिलान के लिए पढिये
	- **I II**  (a) कुंदकुंद (i) कर्पूरमंजरी
	- (b) राजशेखर (ii) सेतुबंध
	- (c) प्रवरसेन (iii) द्रव्यसंग्रह
	- (d) नेमिचंद्र (iv) प्रवचनसार
	- Identify the correct match :

सही मिलान की पहचान कीजिए  $\cdot$ 

- $(A)$  (a) + (iv)
- (B)  $(c) + (iii)$
- $(C)$  (b) + (ii)
- (D)  $(d) + (i)$
- 47. *'Mvcchkatikam'* is authored by 'मृच्छकटिकम्' - नाटक का लेखक है
	- $(A)$  कालिदास
	- $(B)$  भास
	- $(C)$  शूद्रक
	- (D) हस्तिमल्ल
- **48.** Major poet of Apapbhramsha literature is अपभ्रंश-साहित्य का प्रमुख महाकवि है
	- $(A)$  पृष्पदंत
	- (B) पुज्यवाद
	- $(C)$  प्रवरसेन
	- $(D)$  शिवार्य
- **49.** 'Daśavaikālika Sūtra' is composed by

'दशवैकालिकसूत्र' के प्रणेता हैं

- (A) देवेंद्र-गणि
- $(B)$  शय्यंभव
- $(C)$  कुंदकुंद
- (D) बड़केर
- 50. Name of the third chapter of सन्मतितर्क प्रकरण is

सन्मतितर्क प्रकरण में तृतीय कंडिका का नाम है

- (A) जीवकंडयं
- (B) अणेगंतकंडयं
- (C) णयकंडयं
- (D) अजीवकंडयं

**Know More** 

 **J-91-13 7 Paper-II**

## **Prepp**

# Latest Sarkari jobs, Govt Exam alerts, **Results and Vacancies**

- Latest News and Notification
- Exam Paper Analysis
- ▶ Topic-wise weightage
- Previous Year Papers with Answer Key
- Preparation Strategy & Subject-wise Books

To know more Click Here

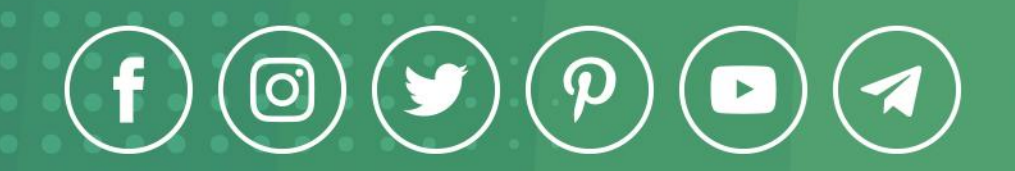

www.prepp.in